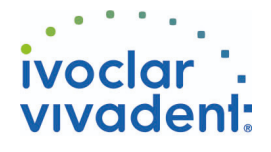

## Used Products

DENTS - Tenon canalaire - Composite renforcé à la fibre de verre - Multilink N

**Multilink N**

Composite de collage universel autopolymérisant avec option photopolymérisation

### **OptraDam**

OptraDam Plus est une digue anatomique en latex pour une isolation totale du champ opératoire

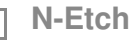

Gel de mordançage à 37% d'acide phosphorique

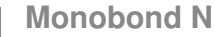

Monobond N est un conditionneur d'intrados universel pour tous les matériaux de restaurations prothétiques

**MultiCore** Reconstitution de faux-moignons sur dents naturelles ou dévitalisées <u> 1 de en 195</u>

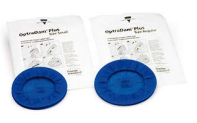

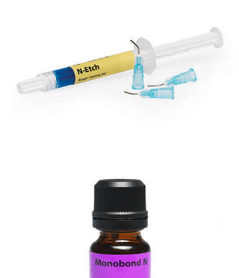

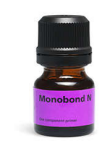

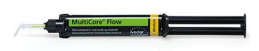

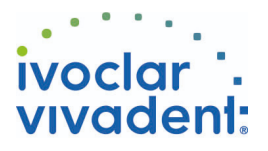

# Flowchart Multilink N

DENTS - Tenon canalaire - Composite renforcé à la fibre de verre - Multilink N

#### **1 Situation préopératoire**

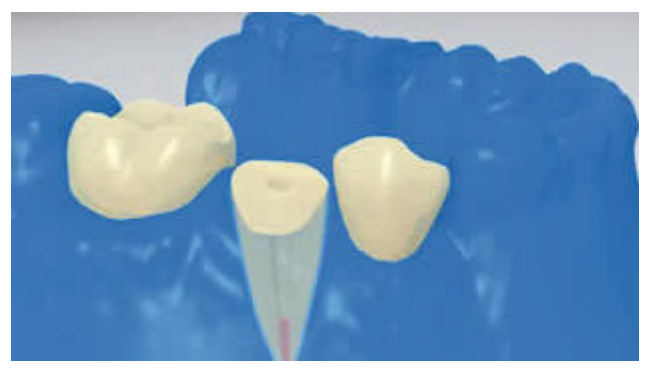

L'isolation relative du champ opératoire, de préférence avec **OptraDam** ou, à défaut, des tampons absorbants et une pompe à salive, est indispensable.

**2 Essayage du tenon radiculaire**

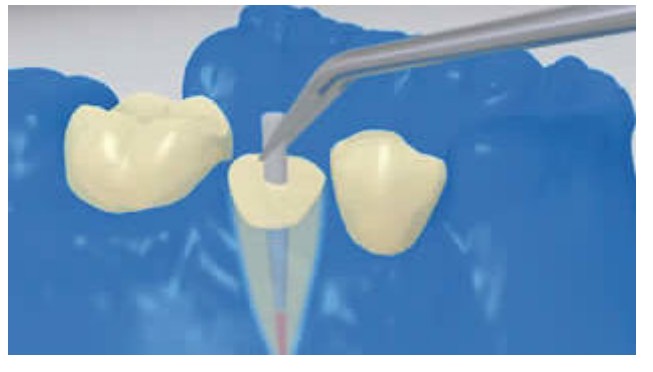

Essayer le tenon. Si l'on utilise des tenons préfabriqués, déterminer l'excès de longueur et couper extraoralement à l'aide d'instruments rotatifs diamantés.

**3 Pré-traitement du tenon**

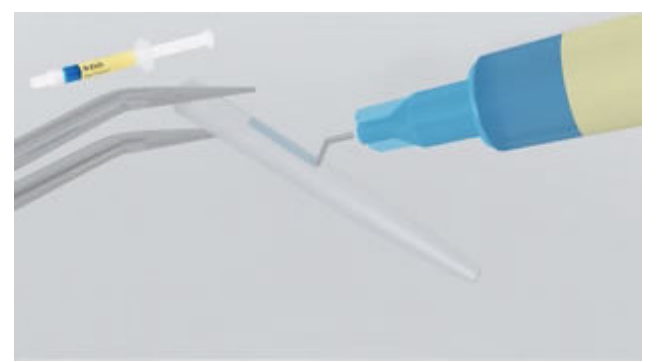

Nettoyer **FRC Postec Plus** à l'acide phosphorique (ex. **N-Etch**) après essayage. Laisser agir le gel de mordançage pendant 60 secondes. Puis rincer soigneusement le tenon à l'eau et le sécher. Les autres types de tenons en fibres de verre doivent être préparés selon les recommandations du fabricant.

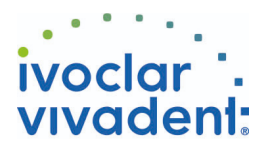

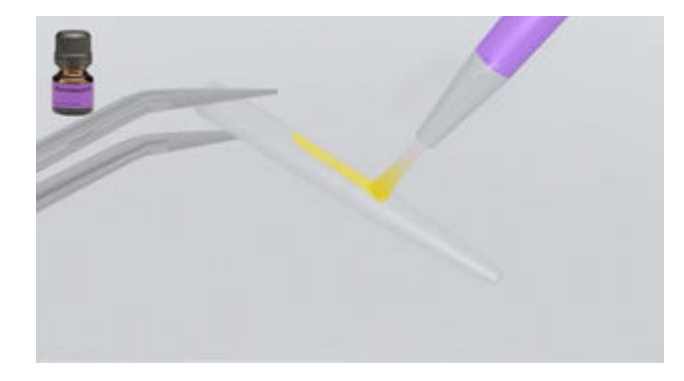

Appliquer **Monobond N** sur le tenon à l'aide d'un pinceau ou d'une microbrush et laisser agir 60 secondes, puis souffler.

**4 Désinfection du canal radiculaire conditionné**

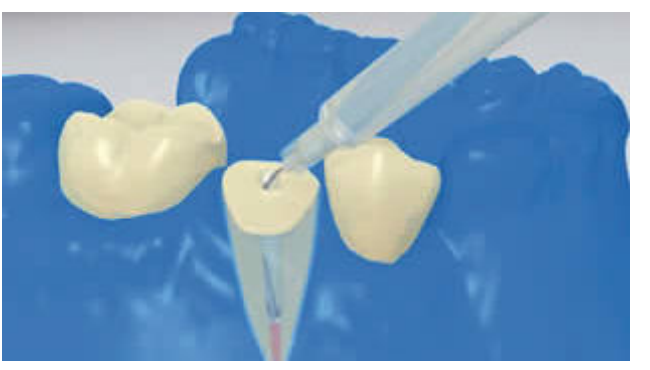

Enfin, désinfecter le canal conditionné et le sécher à l'aide de pointes en papier.

**5 Application du Multilink N Primer A/B et du Multilink N**

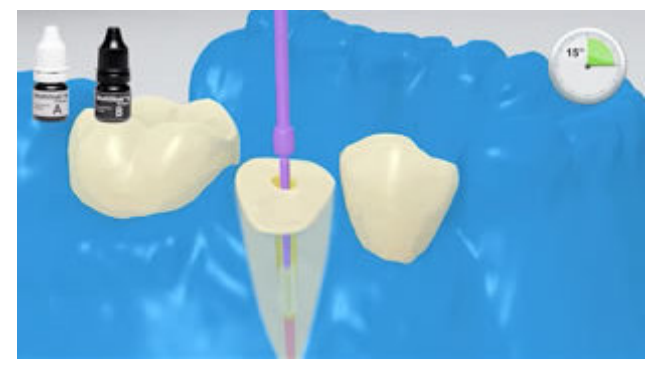

Appliquer le **Multilink N Primer A/B** mélangé dans le canal et sur la surface occlusale de la dent préparée à l'aide d'une microbrush fine (Vivadent Applicator Small) pendant environ 15 secondes. Retirer les excès du canal à l'aide de pointes en papier.

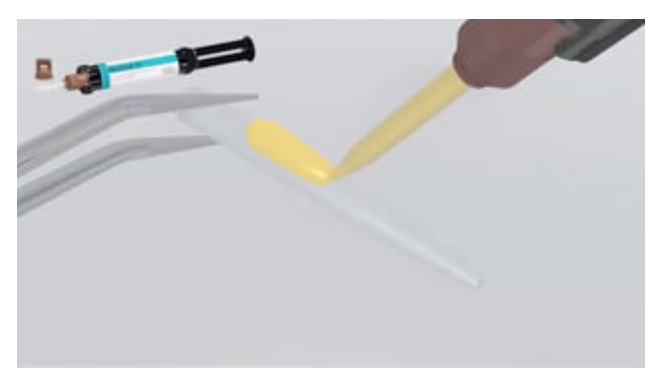

Après l'avoir conditionné selon les instructions du fabricant, recouvrir le tenon avec du **Multilink N** mélangé.

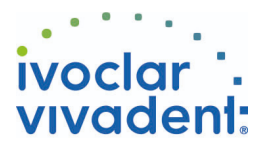

### **6 Mise en place du tenon**

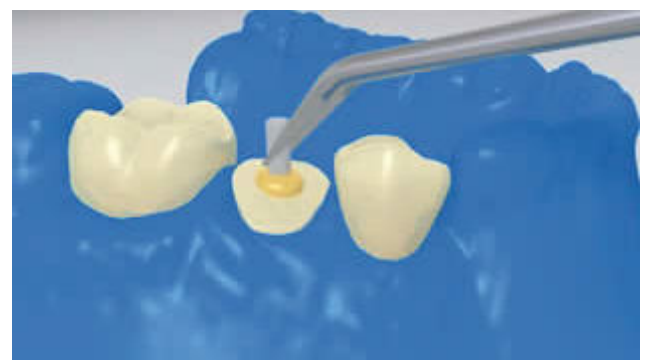

Insérer le tenon endodontique, presser pour que s'évacuent les excès.

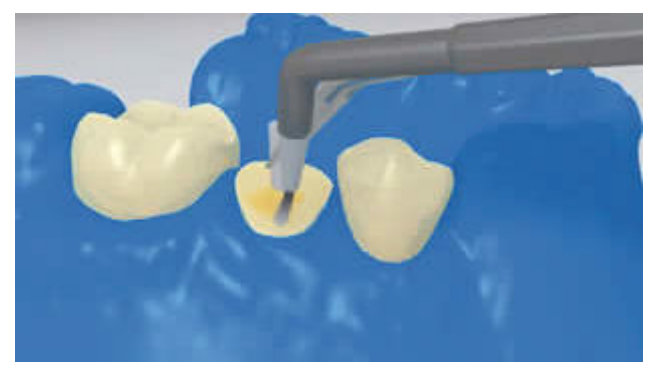

Répartir la colle sur toute la surface de préparation, puis photopolymériser **Multilink N** pendant 20 secondes. Pendant ce temps, le tenon est fixé à l'aide de l'appareil de polymérisation. Multilink Automix sert d'agent de liaison au matériau de reconstitution de moignon.

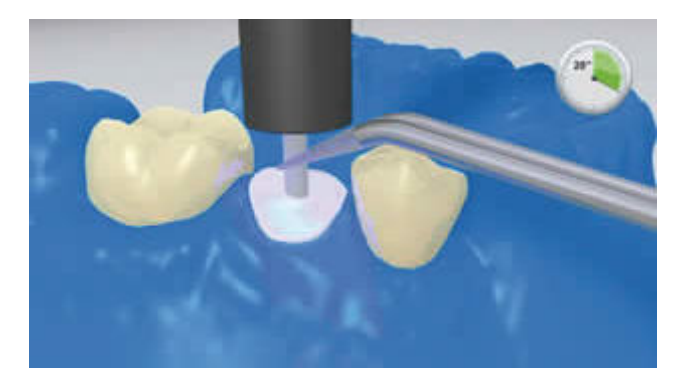

**7 Reconstitution du moignon**

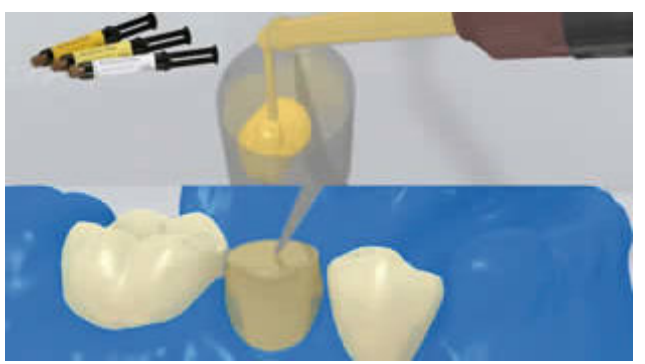

Remplir la matrice avec le matériau de reconstitution de moignon (ex. **MultiCore Flow**). Puis en appliquer une petite quantité directement sur le Multilink N. Placer la matrice sur la dent préparée.

Ivoclar Vivadent AG, Bendererstrasse 2, FL-9494 Schaan, Liechtenstein www.ivoclarvivadent.com, Phone +4232353535, Fax +4232353360 Veuillez respecter le mode d'emploi correspondant.

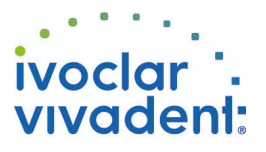

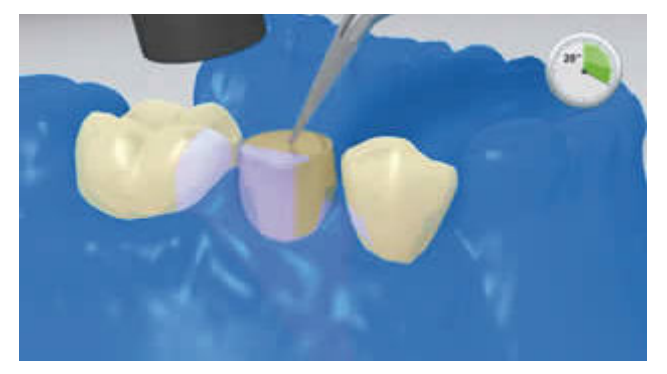

Polymériser le matériau de reconstitution de moignon selon le mode d'emploi du fabricant.

**8 Réalisation un cerclage de dentine autour du faux-moignon**

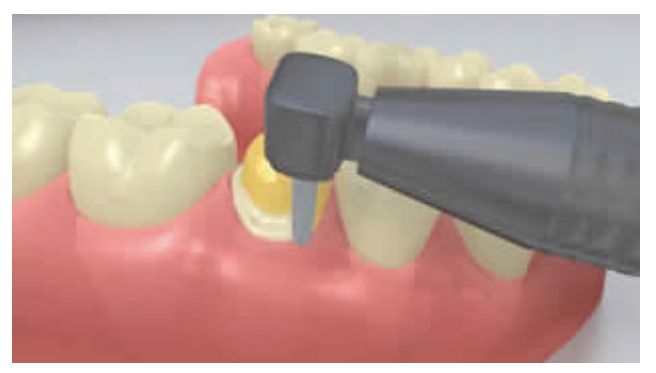

Retirer la matrice et réaliser un cerclage de dentine autour du faux moignon